**الوحدة الثانية: أساسيات الجبر البولياني Algebra Boolean of Basics**

**محتويات الوحدة** 

تمهيد

أهداف الوحدة

.1 المتغير المنطقي (Variable Logical (

.2 العمليات المنطقية (Operations Logical(

تغيير عدد أطراف الدخل (Fan-In) للبوابة المنطقية  $3$ 

.4 التعبير المنطقي (Expression Logical(

.5 الدائرة المنطقية (Circuit Logic(

.6 المخطط المنطقي (Diagram Logic (

7. جدول الصواب (Truth Table)

8 نظريات الجبر البولياني (Boolean Algebra Theorems)

.9 استخدام نظريات الجبر البولياني فى تبسيط التعبيرات المنطقية

**تمهيد**

مرحباً بك عزيزي الدارس في الوحدة الثانية من مقرر "أساسيات التصميم المنطقي". تتناول هذه الوحدة أساسيات الجبر البولياني (Algebra Boolean(، و هو جبر المتغيرات المنطقية. و المتغيرات المنطقية هو نوع المتغيرات الذي يتم التعامل معه في الدوائر المنطقية (Circuits Logic(. حيث نتعرف على بعض المفاهيم الأساسية التي نحتاج إليها في دراستنا للأجزاء التالية من المقرر.

### **أهداف الوحدة**

عزيزي الدارس، بعد دراسة هذه الوحدة ينبغي أن تكون قادراً على:

- كتابة التعبيرات المنطقية و التعامل معها.
	- إنشاء جداول الصواب و استخدامها.
		- فهم نظريات الجبر البولياني.
- تبسيط التعبيرات المنطقية باستخدام النظريات.

**-1 المتغير المنطقي (Variable Logical (** المتغير المنطقي هو أي متغير يمكن أن يأخذ قيمة واحدة فقط من قيمتين. مثلاً:

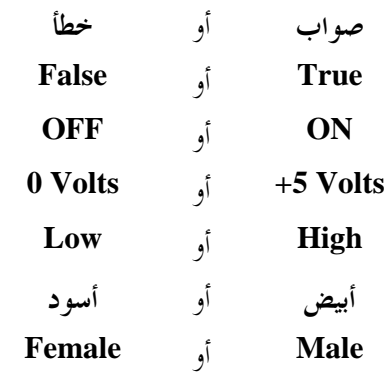

يرمز لإحدى القيمتين بالرمز **1** و للقيمة الأخرى بالرمز **0** ... فأي متغير منطقي لا يمكن أن يأخذ إلا إحدى هاتين القيمتين، و لا يوجد أي احتمال ثالث. فإذا كان *x* متغير منطقي فإنه إما أن يكون 1 = *x* أو 0 = *x* .

**-2 العمليات المنطقية (Operations Logical (** العمليات المنطقية هي **العمليات التي يمكن إجراؤها على المتغيرات المنطقية**. بعض هذه العمليات هي عمليات أساسية، و هي عمليات NOT و AND و OR، و بعضها عمليات غير أساسية، مثل عمليات NAND و NOR و XOR، و هذه العمليات يمكن التعبير عنها باستخدام العمليات الأساسية.

### **1-2 عملية NOT**

يطلق عليها أيضاً عملية العكس المنطقي (Inversion Logical(، وفيها يكون الخرج عبارة عن معكوس الدخل، فإذا كان الدخل مساوياً 1 فإن الخرج يكون مساوياً 0، و إذا كان الدخل مساوياً 0 فإن الخرج يكون مساوياً 1 . يرمز للعملية بوضح خط فوق المتغير، مما يعني أنه معكوس.

> $x = A$  $x = NOTA$

الجدول التالي يسمى جدول الصواب (Table Truth(، وهو جدول الصواب لعملية NOT، و جدول الصواب يوضح جميع احتمالات الدخل و الخرج المقابل لكل منها.

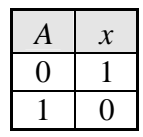

لاحظ أن الدخل هنا هو *A* و الخرج هو *x* . و الدخل في هذه الحالة عبارة عن متغير واحد يمكن أن يأخذ واحدة من قيمتين، إما 0 أو 1، أي أن هناك احتمالين فقط للدخل.

البوابة المنطقية (Gate Logic (التي تقوم بإجراء هذه العملية هي بوابة NOT) Gate NOT(، التي يطلق عليها أيضاً

**العاكس المنطقي (Inverter Logic(**. و يمكن استخدام أي من الشكلين التاليين في تمثيل بوابة NOT:

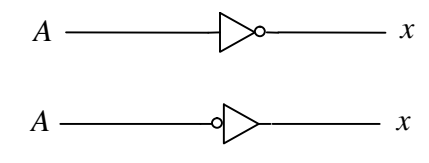

## **2-2 عملية التكافؤ (Equivalence (**

في هذه العملية يكون الخرج مساوياً للدخل، و يرمز لها بعلامة التساوي

*x* = *A*

وجدول الصواب للعملية هو

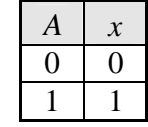

البوابة التي تقوم بإجراء هذه العملية تسمى العازل (Buffer)، و يتم تمثيلها بالشكل التالي:

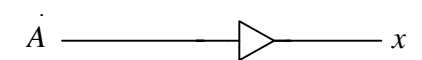

في هذه العملية يكون الخرج مساوياً 1 فقط إذا كانت جميع متغيرات الدخل مساوية ،1 و يكون الخرج يكون مساوياً ياذا كان أي متغير من متغيرات الدخل مساوياً 0. و يرمز لهذه العملية بأي من الطرق التالية  $0$ 

> $x = AB$  $x = A \cdot B$  $x = A \text{ AND } B$

> > (الطريقة الأخيرة هي الأكثر استخداماً)

**3-2 عملية AND** 

فيما يلي جدول الصواب لبوابة AND بمدخلين

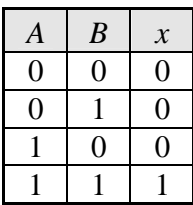

لاحظ أنه نظراً لوجود متغيرين للدخل هنا هما *A* و *B* ، فأنه توجد أربعة احتمالات للدخل. و القاعدة العامة في جداول الصواب هي أنه إذا كان عدد متغيرات الدخل هو *N* فإن عدد احتمالات الدخل، أي عدد أسطر جدول  $2^N$  الصواب، هو

البوابة المنطقية التي تقوم بإجراء هذه العملية هي بوابة AND، و يرمز لها بالشكل التالي

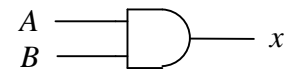

بوابة AND بمدخلين (2-Input AND Gate)

قد يكون لبوابة AND أكثر من مدخلين. مثلاً

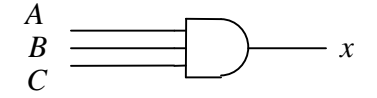

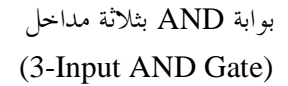

**تدريب :1** 

قم بإنشاء جدول الصواب (Table Truth (لبوابة AND بثلاثة مداخل.

### **4-2 عملية OR**

في هذه العملية يكون الخرج مساوياً 1 إذا كان أي من متغيرات الدخل مساوياً ،1 و يكون الخرج يكون مساوياً 0 إذا كانت جميع متغيرات الدخل مساوية .0 و يرمز لهذه العملية بأي من الطريقتين التاليتين

> $x = A + B$  $x = A \text{ } OR \text{ } B$

> > فيما يلي جدول الصواب لبوابة OR بمدخلين

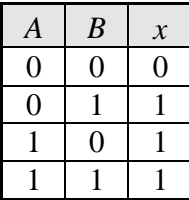

البوابة المنطقية التي تقوم بإجراء هذه العملية هي بوابة OR، و يرمز لها بالشكل التالي

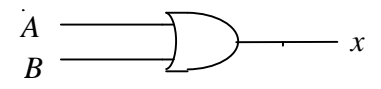

بوابة OR بمدخلين (2-Input OR Gate)

قد يكون لبوابة OR أكثر من مدخلين. مثلاً

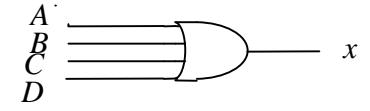

بوابة OR بأربعة مداخل (4-Input OR Gate)

**تدريب :2** 

قم بإنشاء جدول الصواب (Table Truth (لبوابة OR بأربعة مداخل.

### **5-2 عملية NAND**

عملية NAND هي عبارة عن عملية AND متبوعة بعملية NOT، أي أا عملية AND NOT، و يرمز لها بأي من الطرق التالية

> $x = A \uparrow B$  $x = AB$  $x = A \cdot B$  $x = A \text{ AND } B$  $x = A$  *NAND B*

الجدول التالي هو جدول الصواب لعملية NAND، وهو عكس عملية AND كما هو متوقع

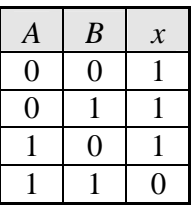

البوابة المنطقية التي تقوم بإجراء هذه العملية هى بوابة NAND، و يرمز لها بالشكل التالي

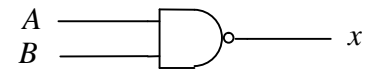

بوابة NAND بمدخلين (2-Input NAND Gate)

### **(Sufficiency of NAND) NAND عملية كفاية**

المقصود بكفاية عملية NAND هو أن العمليات المنطقية الأساسية الثلاث (NOT، AND، OR (يمكن إجراؤها جميعاً باستخدام بوابات NAND، و بالتالي يمكن بناء أي دائرة منطقية بالكامل باستخدام بوابات NAND فقط.

في الجزء التالي سنوضح طريقة إجراء العمليات المنطقية الأساسية الثلاث باستخدام بوابات NAND.

## عملية NOT:

يمكن أن نقوم باستخدام بوابة NAND كعاكس منطقي بربط جميع أطراف الدخل لها في طرف واحد

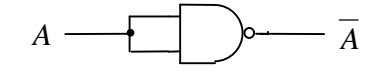

و يمكن أن نرمز لبوابة NAND المستخدمة كعاكس منطقي ببوابة NAND بطرف دخل واحد، أي

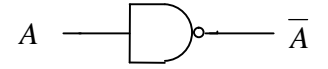

عملية AND: يمكن إجراء عملية AND عن طريق إجراء عملية NAND متبوعة بعملية عكس منطقي

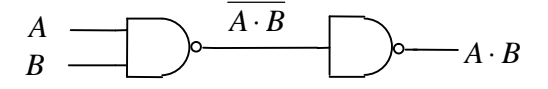

عملية OR: يمكن إجراء عملية OR عن طريق إجراء عملية NAND مسبوقة بعملية عكس منطقي لكل طرف من أطراف الدخل

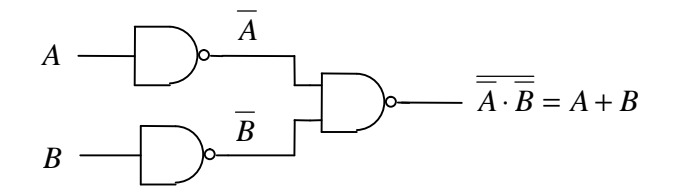

# $\overline{\overline{A} \cdot \overline{B}} = A + B$  خدول الصواب التالي يثبت أن

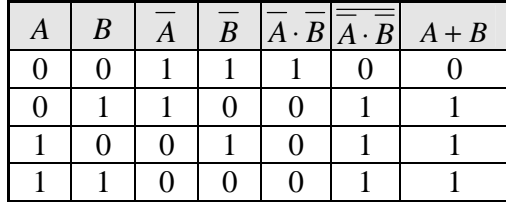

#### **6-2 عملية NOR**

عملية NOR هي عبارة عن عملية OR متبوعة بعملية NOT، أي أا عملية OR NOT، و يرمز لها بأي من الطرق التالية

> $x = A \downarrow B$  $x = A + B$  $x = A \text{ } OR \text{ } B$  $x = A$  *NOR B*

# الجدول التالي هو جدول الصواب لعملية NOR، و هو عكس عملية OR كما هو متوقع

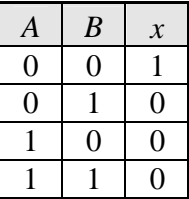

البوابة المنطقية التي تقوم بإجراء هذه العملية هى بوابة NOR، و يرمز لها بالشكل التالي

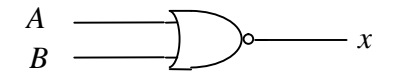

بوابة NOR بمدخلين (2-Input NOR Gate)

### **(Sufficiency of NOR) NOR عملية كفاية**

المقصود بكفاية عملية NOR هو أن العمليات المنطقية الأساسية الثلاث (NOT، AND، OR (يمكن إجراؤها جميعاً باستخدام بوابات NOR، و بالتالي يمكن بناء أي دائرة منطقية بالكامل باستخدام بوابات NOR فقط.

في الجزء التالي سنوضح طريقة إجراء العمليات المنطقية الأساسية الثلاث باستخدام بوابات NOR.

# عملية NOT: يمكن أن نقوم باستخدام بوابة NOR كعاكس منطقي بربط جميع أطراف الدخل لها في طرف واحد

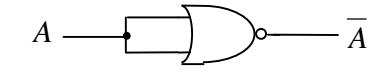

و يمكن أن نرمز لبوابة NOR المستخدمة كعاكس منطقي ببوابة NOR بطرف دخل واحد، أي

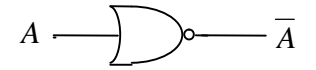

# عملية OR: يمكن إجراء عملية OR عن طريق إجراء عملية NOR متبوعة بعملية عكس منطقي

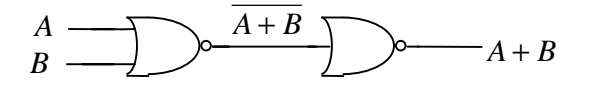

عملية AND:

يمكن إجراء عملية AND عن طريق إجراء عملية NOR مسبوقة بعملية عكس منطقي لكل طرف من أطراف الدخل

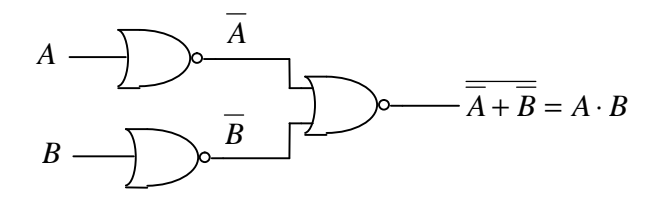

# $\overline{\overline{A} + \overline{B}} = A \cdot B$  خدول الصواب التالي يثبت أن

| B | $\Delta$ | $\boldsymbol{B}$ | $A + B   A + B $ | $A \cdot B$ |
|---|----------|------------------|------------------|-------------|
|   |          |                  |                  |             |
|   |          |                  |                  |             |
|   |          |                  |                  |             |
|   |          |                  |                  |             |

و تتوفر بوابات NAND و بوابات NOR بأكثر من مدخلين، مثلها في ذلك مثل بوابات AND و بوابات OR.

### **7-2 عملية XOR**

XOR هو اختصار لعبارة OR Exclusive، و تسمى عملية الاختلاف، حيث أن الخرج يساوي 1 إذا كان الدخلان مختلفين، و يساوي 0 إذا كانا متشاين. و يرمز لها بإحدى الطريقتين التاليتين

> $x = A \oplus B$  $x = A XOR B$

> > الجدول التالي هو جدول الصواب لعملية XOR

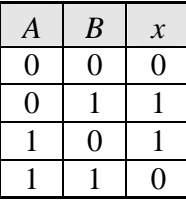

البوابة المنطقية التي تقوم بإجراء هذه العملية هى بوابة XOR، و يرمز لها بالشكل التالي

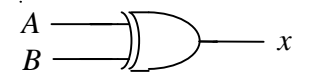

بوابة XOR بمدخلين (2-Input XOR Gate)

و يمكن التعبير عن عملية XOR باستخدام العمليات الأساسية الثلاث كالتالي  $A \oplus B = \overline{AB} + \overline{AB}$ 

و جدول الصواب التالي يثبت أن *AB* + *AB* = *B*⊕ *A*

| A | B | $\overline{A}$ | $\overline{B}$ | AB | AB | $AB+AB$ | $A \oplus B$ |
|---|---|----------------|----------------|----|----|---------|--------------|
|   |   |                |                |    |    |         |              |
|   |   |                |                |    |    |         |              |
|   |   |                |                |    |    |         |              |
|   |   |                |                |    |    |         |              |

### **8-2 عملية XNOR**

هي معكوس عملية XOR، و تسمى عملية التساوي، حيث أن الخرج يساوي 1 إذا كان الدخلان متساويين، و يساوي 0 إذا كانا مختلفين. و يرمز لها بإحدى الطريقتين التاليتين

> $x = A \oplus B$  $x = A$  *XNOR B*

> > الجدول التالي هو جدول الصواب لعملية XNOR

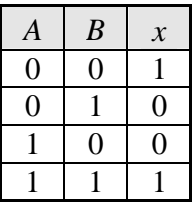

البوابة المنطقية التي تقوم بإجراء هذه العملية هى بوابة XNOR، و يرمز لها بالشكل التالي

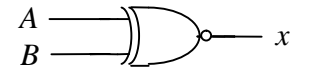

بوابة XNOR بمدخلين (2-Input XNOR Gate)

و يمكن التعبير عن عملية XNOR باستخدام العمليات الأساسية الثلاث كالتالي

$$
\overline{A \oplus B} = AB + \overline{AB}
$$

**تدريب :3** 

قم بإنشاء جدول الصواب الذي يثبت أن *AB* +*AB* = *B*⊕ *A*

و بخلاف بوابات AND و OR و NAND و NOR، لا تتوفر بوابات XOR أو بوابات XNOR بأكثر من مدخلين.

**-3 تغيير عدد أطراف الدخل (In-Fan (للبوابة المنطقية** 

في كثير من الأحيان قد تتوفر لنا بوابات منطقية بعدد من أطراف الدخل (In-Fan (أكبر أو أقل مما نحتاج إليه. سنوضح في هذا الجزء الأساليب المختلفة التي يمكننا إتباعها لتغيير عدد أطراف الدخل للبوابة المنطقية بالزيادة أو بالنقصان.

> تقليل عدد أطراف الدخل: يتم ذلك بربط طرف الدخل الزائد بأحد أطراف الدخل المستخدمة، مثلاً

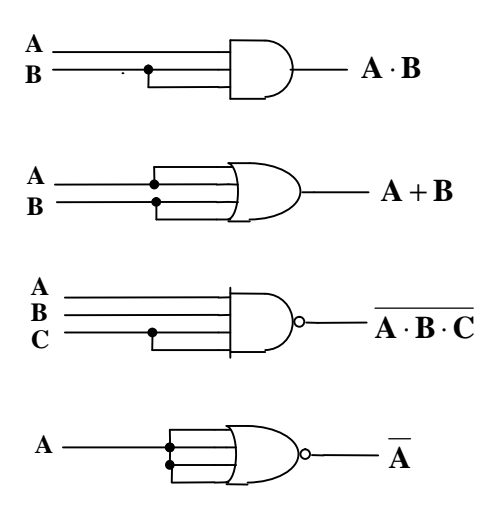

في الحالة الأولى استخدمنا بوابة AND بثلاثة مداخل كبوابة AND بمدخلين، و ذلك بالتخلص من طرف الدخل الثالث غير المرغوب فيه بربطه بأحد طرفي الدخل المستخدمين. و في الحالة الثانية استخدمنا بوابة OR بأربعة مداخل كبوابة OR بمدخلين.

كما يمكن أن يتم التخلص من طرف الدخل الزائد بوضع القيمة المنطقية 1 في طرف الدخل الزائد في بوابات AND و NAND، و وضع القيمة المنطقية 0 في طرف الدخل الزائد في بوابات OR و NOR، مثلاً

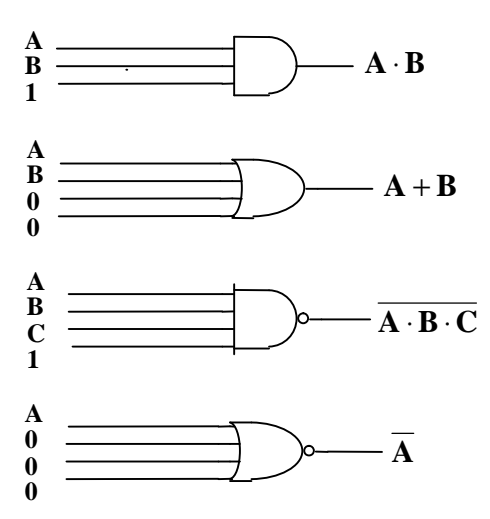

هنا أيضاً في الحالة الأولى استخدمنا بوابة AND بثلاثة مداخل كبوابة AND بمدخلين، و ذلك بالتخلص من طرف الدخل الثالث غير المرغوب فيه بوضع القيمة المنطقية 1 فيه. و في الحالة الثانية استخدمنا بوابة OR بأربعة مداخل كبوابة OR بمدخلين، و ذلك بوضع القيمة المنطقية 0 في طرفي الدخل الزائدين.

> زيادة عدد أطراف الدخل: يتم ذلك باستخدام أكثر من بوابة واحدة و استخدام خرج البوابة الأولى كدخل للبوابة الثانية، مثلاُ

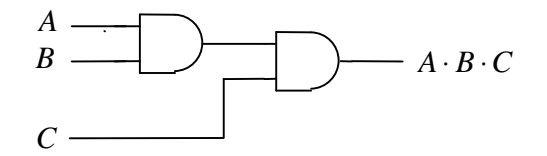

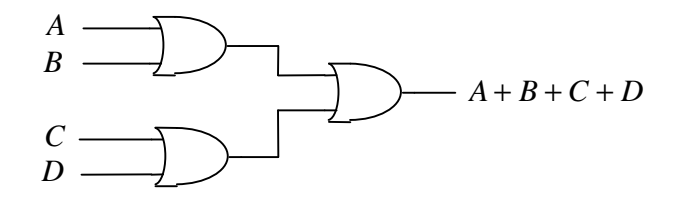

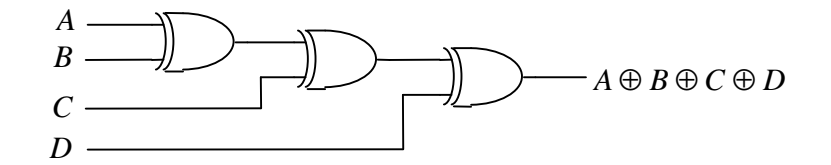

في الحالة الأولى استخدمنا بوابتي AND، كل منهما بمدخلين، كوابة AND بثلاثة مداخل. و في الحالة الثانية استخدمنا ثلاثة بوابات OR، كل بوابة منها بمدخلين، كبوابة OR بأربعة مداخل. و في الحالة الثالثة استخدمنا ثلاثة بوابات XOR، كل بوابة منها بمدخلين، كبوابة XOR بأربعة مداخل.

**-4 التعبير المنطقي (Expression Logical(** التعبير المنطقي هو عبارة عن مجموعة من المتغيرات المنطقية المرتبطة مع بعضها البعض بعمليات منطقية. مثل  $x = A + \overline{B} \cdot \overline{C}$ يتكون التعبير المنطقي هنا من أربعة متغيرات هي *A* و *B* و *C* و *x* ، تربط بينها عمليات NOT و AND و OR و عملية التكافؤ (=).

أسبقية إجراء العمليات (Precedence Operation(: يتم إجراء العمليات المنطقية الأساسية الثلاث بالترتيب التالي: -1 عملية العكس المنطقي NOT -2 عملية AND -3 عملية OR ففي التعبير أعلاه، مثلاً، يتم أولاً إجراء عملية العكس المنطقي للمتغيرين *B* و *C* اولاً، ثم عملية AND بين *B* و *C*، و أخيراً عملية OR. في حالة ظهور عدة عمليات متساوية من حيث الأسبقية في التعبير المنطقي يتم إجراؤها بالترتيب من اليسار لليمين. يمكن استخدام الأقواس للتحكم في ترتيب إجراء العمليات، حيث أن الأقواس لها الأسبقية العليا، أي أن ما بين الأقواس يتم حسابه دائماً أولاً. مثلاً إذا قمنا في التعبير السابق بإضافة قوسين كالتالي

$$
x = (A + B) \cdot C
$$

فإنه يتم إجراء عملية OR الموجودة بين القوسين قبل عملية AND، و ذلك على الرغم من أن عملية AND لها أسبقية أعلى من عملية OR. و السبب في ذلك هو وجود عملية OR ما بين القوسين. حيث يتم أولاً حساب ما بين القوسين، فيتم إجراء عملية العكس المنطقي للمتغير *B* ، ثم عملية OR بين *A* و *B* ، و بعد الانتهاء من الأقواس يتم إجراء العمليات خارجها، فيتم إجراء عملية العكس المنطقي للمتغير *C*، ثم عملية AND لما بين القوسين و *C*.

### **-5 الدائرة المنطقية (Circuit Logic (**

يمكن تمثيل أي تعبير منطقي بدائرة منطقية، حيث ننظر للعمليات المنطقية الموجودة بالتعبير و نقوم بربط البوابات المنطقية التي تقوم بإجراء تلك العمليات بالأسلوب المناسب. مثلاً، التعبير المنطقي

$$
x = A + \overline{B} \cdot \overline{C}
$$

يمكن تمثيله بالدائرة المنطقية

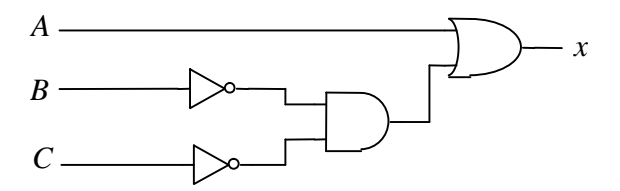

و التعبير المنطقي

$$
x = (A + \overline{B}) \cdot \overline{C}
$$

يمكن تمثيله بالدائرة المنطقية

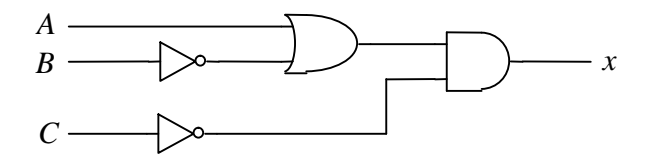

**-6 المخطط المنطقي (Diagram Logic (**

هو عبارة عن مخطط مبسط يوضح متغيرات الدخل للدائرة المنطقية و مسمياقما و متغيرات الخرج ومسمياقما، بالإضافة إلى اسم الدائرة الدال على وظيفتها.

مثلاً، كلا الدائرتين المنطقيتين أعلاه يمكن تمثيلهما بالمخطط المنطقي التالي:

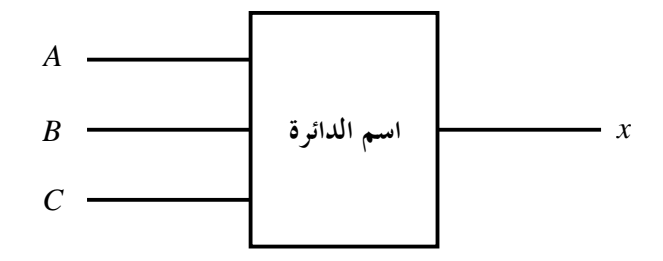

و نقوم باستخدام المخططات المنطقية كبديل للدائرة المنطقية المفصلة كنوع من التبسيط، و ذلك عندما لا نكون بحاجة للتفاصيل الداخلية للدائرة المنطقية. كما في الدوائر المعقدة المكونة من عدد من الدوائر الصغيرة المربوطة مع بعضها البعض، حيث نقوم بتمثيل تلك الدوائر الصغيرة بمخططاتها المنطقية

**-7 جدول الصواب (Table Truth (**

عبارة عن جدول يوضح جميع احتمالات الدخل للدائرة المنطقية و قيم الخرج المقابل لكل منها. مثلاً، لإنشاء جدول صواب للتعبير المنطقي

$$
x = A + \overline{B} \cdot \overline{C}
$$

نبدأ بتحديد عدد الصفوف و عدد الأعمدة في الجدول. متغيرات الدخل هي *A* و *B* و *C*، و عددها ،3 أي عن عدد احتمالات الدخل هو 8 = 23 ، و هو عدد أسطر (صفوف) حدول الصواب. أما عن الأعمدة فنحتاج عموداً

لكل متغير من متغيرات الدخل و عموداً لكل متغير من متغيرات الخرج. متغيرات الدخل عددها ،3 كما ذكرنا من قبل، و هناك متغير خرج واحد هو *x* ، أي نحتاج إلى أربعة أعمدة لمتغيرات الدخل و متغيرات الخرج. كما نحتاج إلى أعمدة إضافية لإجراء العمليات المنطقية، حيث نحتاج عموداً لإيجاد *B* ، و عموداً آخر لإيجاد *C*، كما نحتاج عموداً لإيجاد *C*⋅*B* ، و أخيراً نحتاج عموداً لإيجاد *C*⋅*B* +*A* ، و هو في هذه الحالة نفس عمود الخرج *x* .

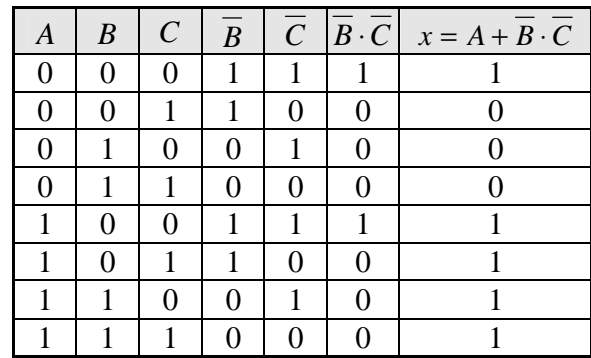

و بالمثل جدول الصواب للتعبير المنطقي

$$
x = (A + \overline{B}) \cdot \overline{C}
$$

هو

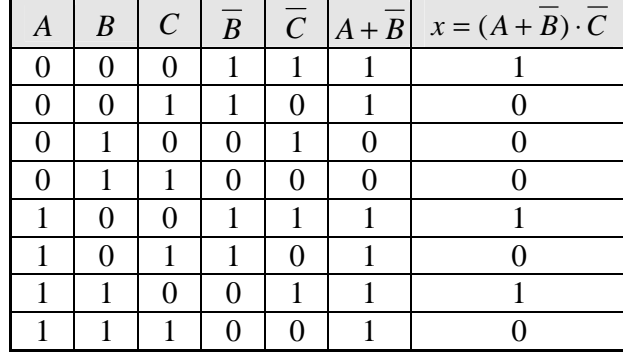

**مثال:** 

ارسم الخطط النطقي، و أكمل حدول الصواب، څه ارسم اللائرق النطقية للتمبير النطقي  
\n
$$
y = \overline{ABC + \overline{AB}}
$$
\n
$$
A
$$
\n
$$
B
$$
\n
$$
B
$$
\n
$$
B
$$
\n
$$
C
$$

جدول الصواب

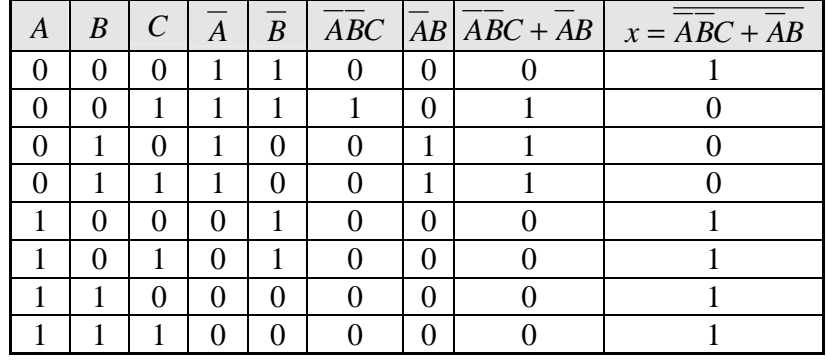

الدائرة المنطقية

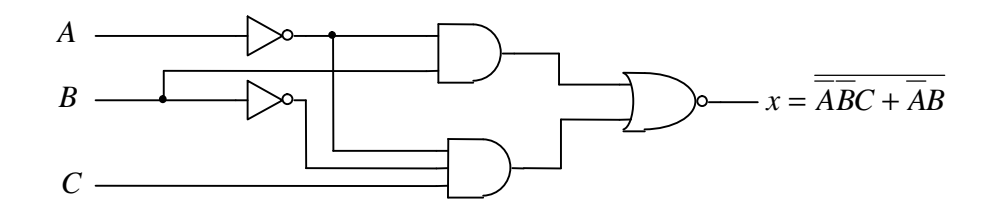

### **تدريب :4**

ارسم المخطط المنطقي، و أكمل حدول المواب، مُارسم الدائرق النطقية لكل تعبير من التعبيرات المنطقية التالية:  

$$
x = \overline{A(B + C)} - 1
$$
  
 $y = \overline{AB(A + C)} - 2$   
 $z = \overline{AB + C\overline{D}} - 3$ 

# **-8 نظريات الجبر البولياني (Theorems Algebra Boolean (**

الجبر البولياني هو جبر المتغيرات المنطقية، و الهدف الأساسي من دراستنا لنظريات الجبر البولياني هو استخدام تلك النظريات في تبسيط التعبيرات المنطقية.

لكل نظرية (Theorem) من نظريات الجبر البولياني نظرية مقابلة أو مناظرة لها (Dual Theorem). و للحصول على النظرية المقابلة لأي نظرية نقوم بإجراء التبديلات التالية في النظرية الأصلية:

- استبدال أي 0 بـ 1
- استبدال أي 1 بـ 0
- استبدال أي عملية AND بعملية OR
- استبدال أي عملية OR بعملية AND

| النظرية المقابلة                            | النظرية                                 | اسم النظرية           |  |
|---------------------------------------------|-----------------------------------------|-----------------------|--|
| $\overline{\overline{A}} = \underline{A}$   | $\overline{\overline{A}} = A$           | عكس العكس             |  |
| $A \cdot 0 = 0$                             | $A + 1 = 1$                             | العمليات مع 1 و 0     |  |
| $A \cdot 1 = A$                             | $A+0=A$                                 |                       |  |
| $A \cdot A = A$                             | $A + A = A$                             | المتغير مع نفسه       |  |
| $A \cdot \overline{A} = 0$                  | $A + A = 1$                             | المتغير مع عكسه       |  |
| $A \cdot B = B \cdot A$                     | $A+B=B+A$                               | النظرية الإبدالية     |  |
| $(A \cdot B) \cdot C = A \cdot (B \cdot C)$ | $(A + B) + C = A + (B + C)$             | النظرية التجميعية     |  |
| $A+B\cdot C=(A+B)\cdot (A+C)$               | $A \cdot (B+C) = A \cdot B + A \cdot C$ | النظرية التوزيعية     |  |
| $A \cdot (A + B) = A$                       | $A + A \cdot B = A$                     |                       |  |
| $A \cdot (A + B) = A \cdot B$               | $A + A \cdot B = A + B$                 | الامتصاص أو الابتلاع  |  |
| $A \cdot B = \overline{A} + \overline{B}$   | $A+B=A\cdot \overline{B}$               | دي مورغان (De Morgan) |  |

وعموماً يمكن إثبات صحة أي نظرية باستخدام جداول الصواب. الجدول التالي يوضح النظريات الأساسية المستخدمة في الجبر البولياني

**-9 استخدام نظريات الجبر البولياني فى تبسيط التعبيرات المنطقية**  الهدف من تبسيط التعبير المنطقي هو تبسيط الدائرة المنطقية، أي تقليل عدد البوابات المنطقية الداخلة فى بنائها، و ذلك لتقليل تكلفتها. كما يعتبر تقليل تفرع الدخل للبوابات المنطقية المستخدمة فى بناء الدائرة نوعاً من التبسيط أيضاً. سنعرض في هذا الجزء عدداً من الأمثلة لتوضيح طريقة تبسيط التعبيرات المنطقية باستخدام النظريات. و نذكر القارئ بضرورة التدرب على عملية التبسيط بفهم الأمثلة جيداً و إعادة حلها و حل التدريبات.

مغال:  
استخدم نظريات الجبر البولياني في تبسيط التعبير المنطقي
$$
y = \overline{\overline{ABC + \overline{AB}}}
$$

**الحل:** 

$$
y = \overline{ABC} + \overline{AB}
$$
  
\n
$$
y = (\overline{A} + \overline{B} + \overline{C}) \cdot (\overline{A} + \overline{B})
$$
  
\n
$$
y = (A + B + \overline{C}) \cdot (A + \overline{B})
$$
  
\n
$$
y = A + (B + \overline{C}) \cdot \overline{B}
$$
  
\n
$$
y = A + \overline{CB}
$$
  
\n
$$
y = A + \overline{CB}
$$
  
\n
$$
y = 0
$$

**حل آخر:** 

$$
y = \overline{ABC + AB}
$$
\n
$$
y = \overline{A \cdot (\overline{BC} + B)}
$$
\n
$$
y = \overline{A \cdot (C + B)}
$$
\n
$$
y = \overline{A + \overline{CB}}
$$
\n
$$
y = A + \overline{CB}
$$
\n
$$
y = A + \overline{CB}
$$
\n
$$
y = A + \overline{CB}
$$
\n
$$
y = 0
$$

الدائرة قبل التبسيط:

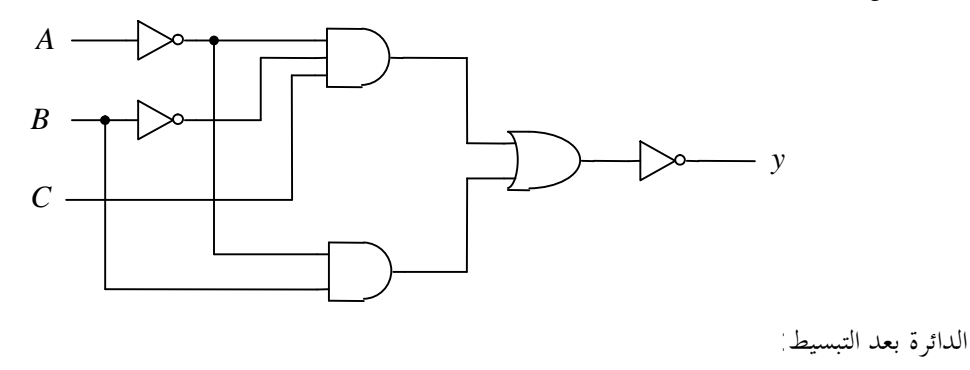

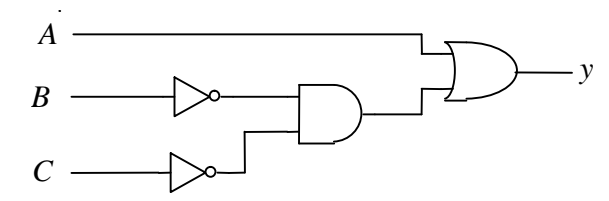

لاحظ أن الدائرة قبل التبسيط مكونة من 6 بوابات، و بعد التبسيط أصبحت مكونة من 4 بوابات فقط. **مثال**:

استخدم نظريات الجبر البولياني فى تبسيط التعبير المنطقي

 $y = \overline{A}(A+B) + \overline{C} + CB$ 

ثم ارسم الدائرة المنطقية قبل التبسيط و بعده. **الحل:** 

$$
y = \overline{A}(A+B) + \overline{C} + CB
$$
  
\n
$$
y = \overline{AB} + \overline{C} + CB
$$
  
\n
$$
y = \overline{AB} + \overline{C} + B
$$
  
\n
$$
y = \overline{AB} + \overline{C} + B
$$
  
\n
$$
y = \overline{AB} + \overline{C}
$$
  
\n
$$
y = \overline{B} + \overline{C}
$$
  
\n
$$
y = \overline{B} + \overline{C}
$$
  
\n
$$
y = \overline{B} + \overline{C}
$$
  
\n
$$
y = \overline{C}
$$

الدائرة قبل التبسيط

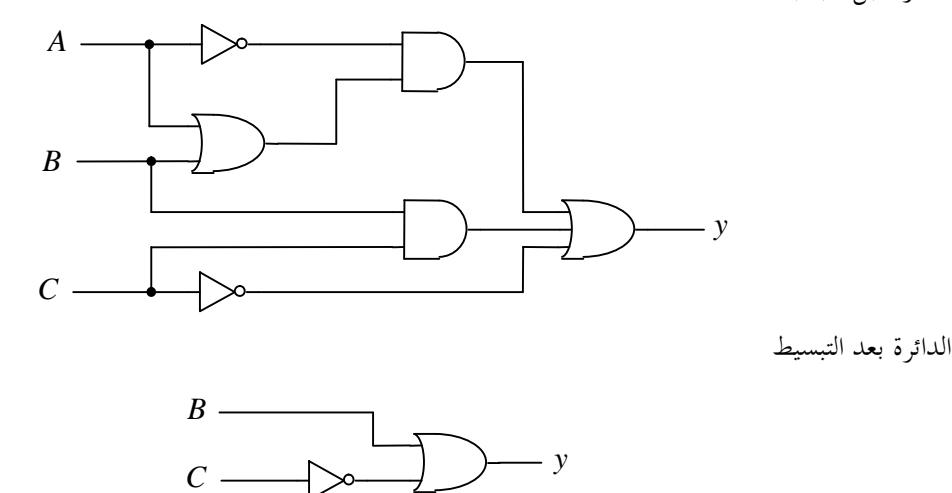

**مثال:**  استخدم نظريات الجبر البولياني في تبسيط التعبير المنطقي

 $y = \overline{ABC} + \overline{ABC} + \overline{ABC} + \overline{ABC} + ABC$ 

**الحل**:

لهذا المثال أهمية خاصة، و ذلك نظراً إلى أن التعبير المنطقي يظهر في صورة مميزة تسمى **صورة مجموع الحدود الصغرى (minterms of Sum(**. و في هذه الصورة يتكون التعبير المنطقي من مجموعة من الحدود المرتبطة مع بعضها البعض بعمليات OR. و يسمى كل حد منها بالحد الأصغر (minterm(. و الحد الأصغر تظهر فيه جميع متغيرات الدخل مرتبطة مع بعضها البعض بعمليات AND، و يكون بعض هذه المتغيرات معكوساً و بعضها الآخر غير معكوس. لتبسيط هذا النوع من التعبيرات نبحث عن التشاهات ما بين الحدود. و الحدان المتشاهان هما حدين يتفقان فى كل شيء عدا متغير واحد يظهر فى أحدهما معكوساً و في الآخر بدون عكس. مثلاً، في التعبير أعلاه الحد الأول *ABC* يشبه الحد الثاني *ABC* ، حيث يتفق الحدان في كل شيء عدا المتغير *C* الذي يظهر في الحد الأول معكوساً و في الحد الثاني بدون عكس. و بنفس الطريقة يتشابه الحدان الثالث *ABC* و الرابع *ABC* ، حيث يتفقان في كل شيء عدا المتغير *A* الذي يظهر في الحد الثالث معكوساً و في الحد الرابع بدون عكس.

$$
y = \overline{ABC} + \overline{ABC} + \overline{ABC} + ABC
$$

لاحظ أن الإختلاف ما بين الحدين المتشاين يجب أن يكون في متغير واحد فقط و لا يجوز أن يكون في أكثر من متغير.

20

بعد إيجاد التشاهمات ما بين الحدود نقوم بجمع كل حدين متشاهين في حد واحد هو عبارة عن العامل المشترك ما بين الحدين، أما المتغير المختلف فيتم اختصاره.

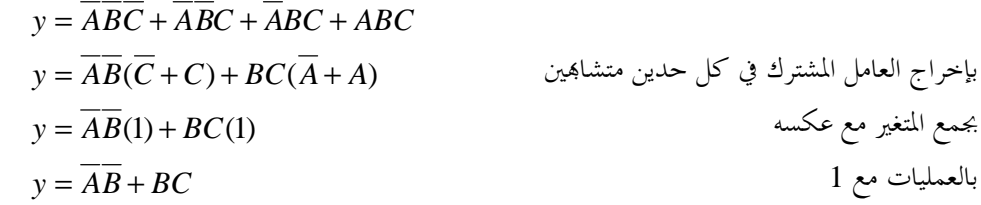

لاحظ في المثال السابق وجود تشابه إضافي بين الحدود، حيث أن الحد الثاني *ABC* يشبه الحد الثالث *ABC* ، و لكن لم نكن في حاجة لاستخدام هذا التشابه في عملية التبسيط.

> **مثال:**  استخدم نظريات الجبر البولياني في تبسيط التعبير المنطقي  $y = \overline{ABC} + \overline{ABC} + \overline{ABC} + \overline{ABC} + \overline{ABC} + \overline{ABC}$ **الحل:**

التعبير هنا في صورة مجموع الحدود الصغرى، لذلك نبحث عن التشاات ما بين الحدود. الحد الأول يشبه الحد الثاني، و الحد الرابع يشبه الحد الخامس، و الحد الثالث يشبه الحد الأول.

$$
y = \frac{1}{\overbrace{ABC}} + \overbrace{ABC} + \overbrace{ABC} + \overbrace{ABC} + \overbrace{ABC} + \overbrace{ABC} + \overbrace{ABC}
$$

نلاحظ هنا وجود مشكلة تتمثل في أن الحد الأول يتشابه في نفس الوقت مع كل من الحدين الثاني و الثالث. في مثل هذه الحالات نقوم بتكرار الحد الأول (مستخدمين نظرية المتغير مع نفسه) بحيث يتم جمعه مع كلا الحدين الثاني و الثالث.

$$
y = \overline{ABC} + \overline{ABC} + \overline{ABC} + \overline{ABC} + \overline{ABC}
$$
\n
$$
y = \overline{ABC} + \overline{ABC} + \overline{ABC} + \overline{ABC} + \overline{ABC} + \overline{ABC} + \overline{ABC}
$$
\n
$$
y = \overline{AB} + \overline{AC} + \overline{ABC} + \overline{ABC} + \overline{ABC}
$$
\n
$$
y = \overline{AB} + \overline{AC} + \overline{AB}
$$
\n
$$
y = \overline{AB} + \overline{AC}
$$
\n
$$
y = \overline{AB} + \overline{AC}
$$
\n
$$
y = \overline{B} + \overline{AC}
$$
\n
$$
y = \overline{B} + \overline{AC}
$$

**مثال:**  استخدم نظريات الجبر البولياني في تبسيط التعبير المنطقي

$$
y = ABC + ABC + ABC + ABC
$$

**الحل:**  نلاحظ أن ما أسفل خط العكس المنطقي الخارجي هو عبارة عن تعبير في صورة مجموع الحدود الصغرى، لذلك نبحث عن التشاهمات ما بين الحدود

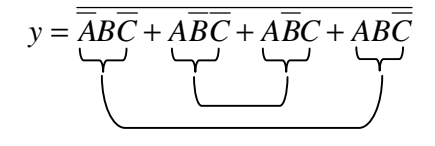

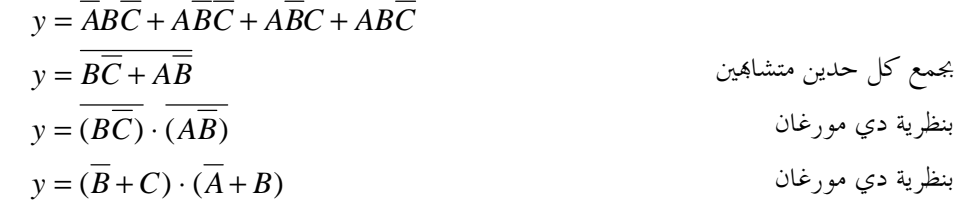

**مثال:**  استخدم نظريات الجبر البولياني في تبسيط التعبير المنطقي

$$
y = \overline{\overline{A}BC + AB\overline{C} + ABC}
$$

**الحل:** 

نلاحظ أن ما أسفل خط العكس المنطقي الخارجي هو عبارة عن تعبير في صورة مجموع الحدود الصغرى، لذلك نبحث عن التشاهات ما بين الحدود.

$$
y = \frac{1}{\overline{ABC} + \overline{ABC} + \overline{ABC}}
$$

$$
y = \overline{ABC + ABC + ABC}
$$
  
\n
$$
y = \overline{ABC + ABC + ABC + ABC}
$$
  
\n
$$
y = \overline{BC + AB}
$$
  
\n
$$
y = \overline{BC + AB}
$$
  
\n
$$
y = \overline{BC + AB}
$$
  
\n
$$
y = \overline{BC + AB}
$$
  
\n
$$
y = \overline{BC + AB}
$$
  
\n
$$
y = \overline{BC + AB}
$$
  
\n
$$
y = \overline{BC + AB}
$$
  
\n
$$
y = \overline{BC + AB}
$$
  
\n
$$
y = \overline{BC + AB}
$$
  
\n
$$
y = \overline{BC + AB}
$$
  
\n
$$
y = \overline{BC + AB}
$$
  
\n
$$
y = \overline{BC + AB}
$$
  
\n
$$
y = \overline{BC + AB}
$$
  
\n
$$
y = \overline{BC + AB}
$$
  
\n
$$
y = \overline{BC + AB}
$$
  
\n
$$
y = \overline{BC + AB}
$$
  
\n
$$
y = \overline{BC + AB}
$$
  
\n
$$
y = \overline{BC + AB}
$$

**تدريب :5** 

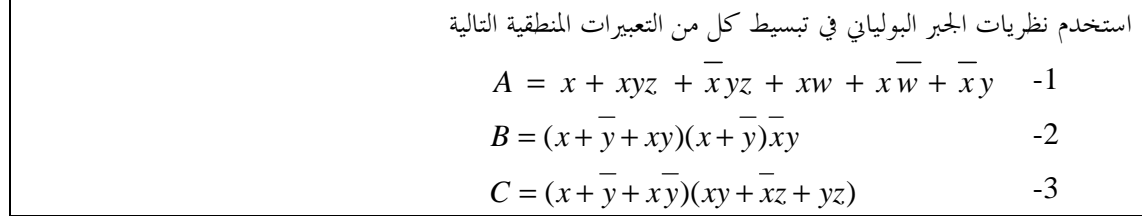

#### **الخلاصة**

عزيزي الدارس، تعلمنا في هذه الوحدة بعض المهارات الأساسية التي سنحتاج إليها في دراستنا لبقية المقرر. حيث تعرفنا على العمليات المنطقية المختلفة و البوابات التي تقوم بإجراء تلك العمليات، و تعلمنا كيفية كتابة التعبيرات المنطقية و التعامل معها و القيام بتبسيطها باستخدام النظريات، كما تعلمنا كيفية إنشاء جداول الصواب و بناء الدوائر المنطقية.

### **لمحة مسبقة عن الوحدة التالية**

في الوحدة التالية سنتناول الخطوات المتبعة في تصميم الدوائر المنطقية، ابتداءاً من تحديد مواصفات الدائرة، ثم كتابة التعبيرات المنطقية للدائرة في الصورة المناسبة، فتبسيط تلك التعبيرات المنطقية، وختاماً بناء الدائرة المنطقية، إما باستخدام البوابات الأساسية الثلاث NOT و AND و OR، أو باستخدام نوع واحد من البوابات (NAND أو NOR(.

### **إجابات التدريبات**

تدريب :1

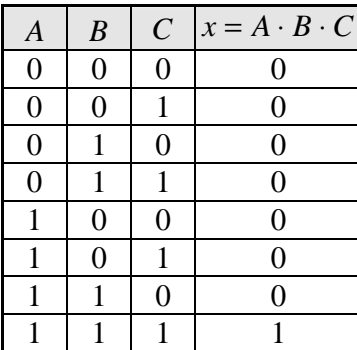

تدريب :2

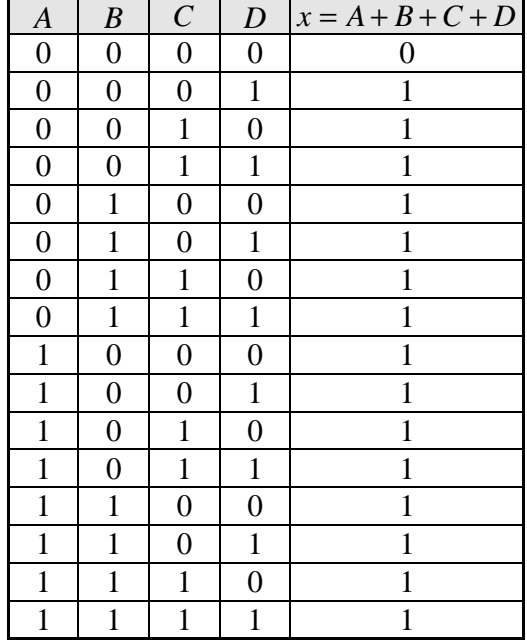

تدريب :3

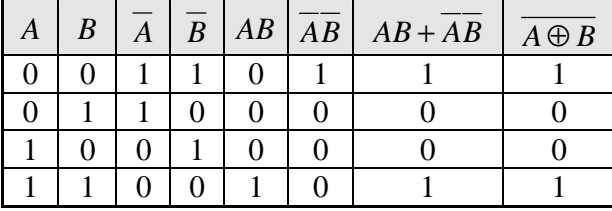

تدريب 4

-1 المخطط المنطقي

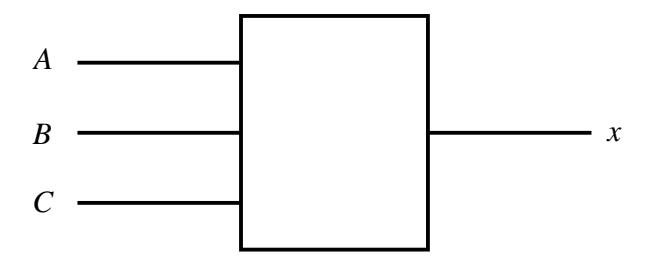

جدول الصواب

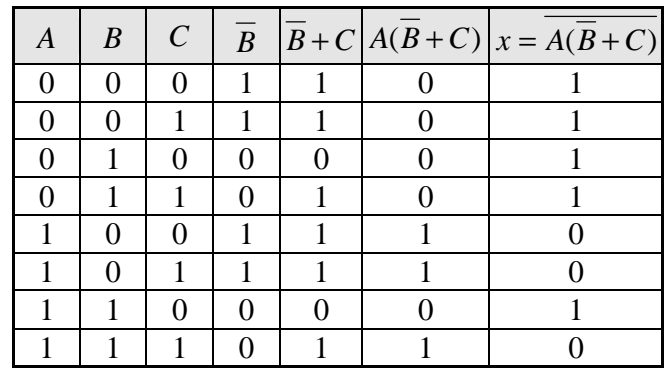

الدائرة المنطقية

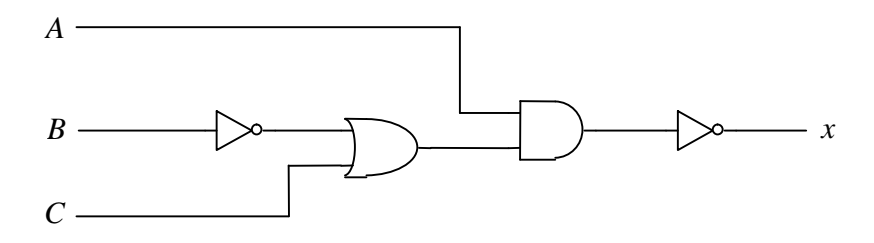

-2 المخطط المنطقي

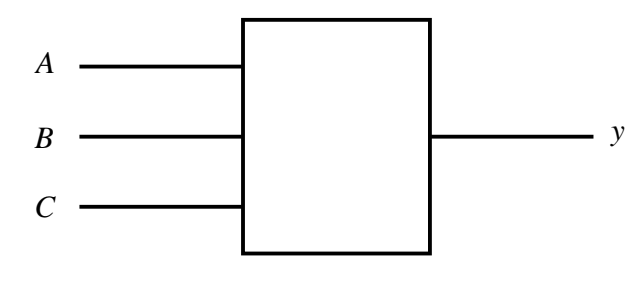

جدول الصواب

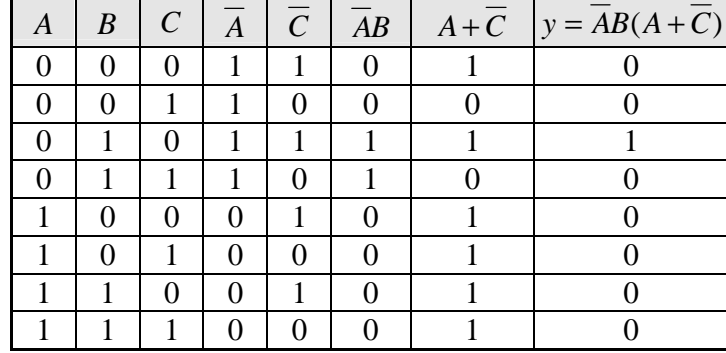

الدائرة المنطقية

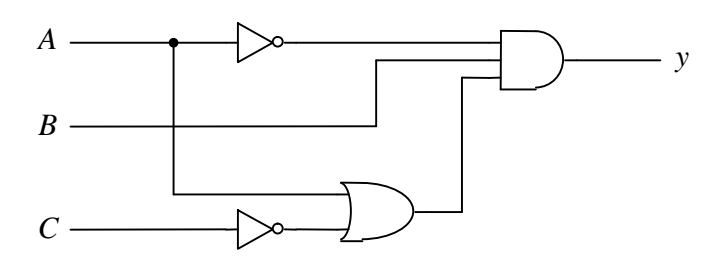

-3 المخطط المنطقي

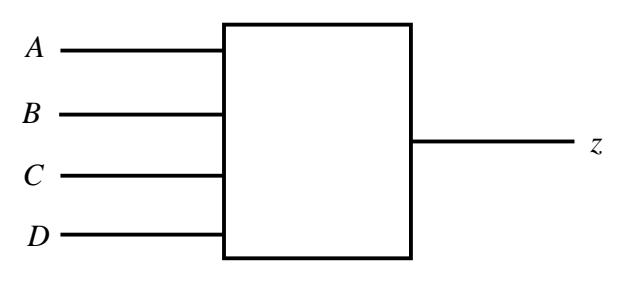

جدول الصواب

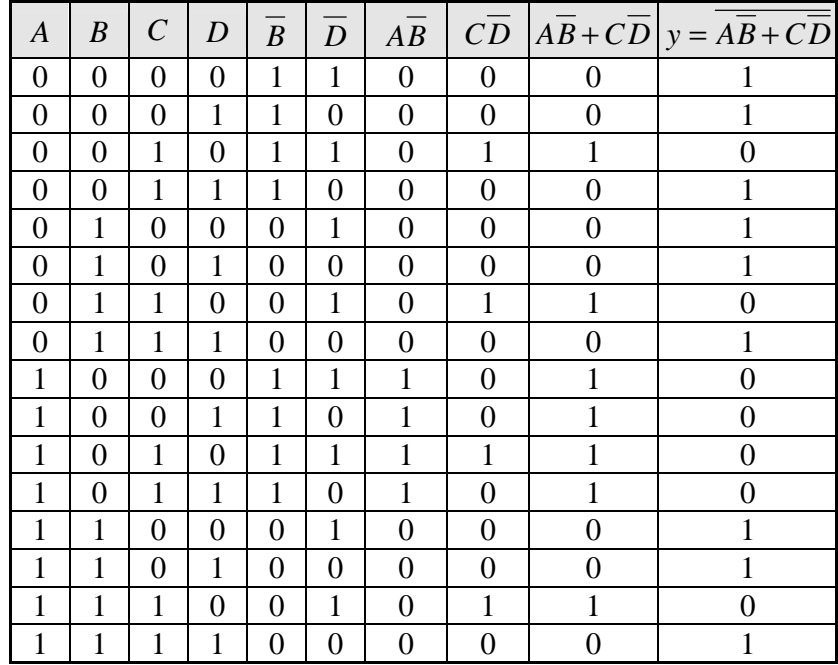

تدريب :5

$$
A = x + y \t -1
$$
  
\n
$$
B = 0 \t -2
$$
  
\n
$$
C = xy + \overline{xyz} \t -3
$$

**المصادر و المراجع** 

Fredrick J. Hill & Gerald R. Peterson, "Introduction to Switching Theory & Logical Design", Third Edition, John Wiley & Sons, 1981